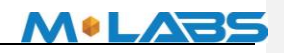

# **User Manual**

For the

## **PM-L**

## **LTE CAT 1/3G Wireless Tracking Device**

August 2018

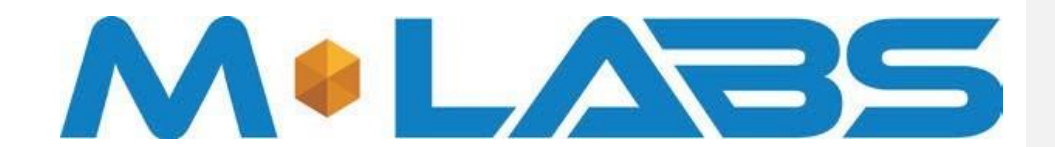

**R1.0**

The information presented in this document is strictly confidential and contains trade secrets and other confidential information that are the exclusive property of M-Labs Technologies

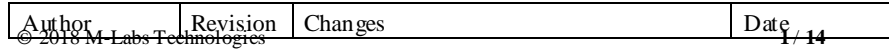

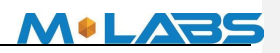

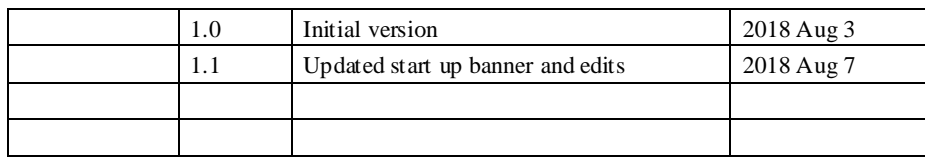

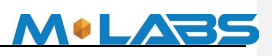

## Contents

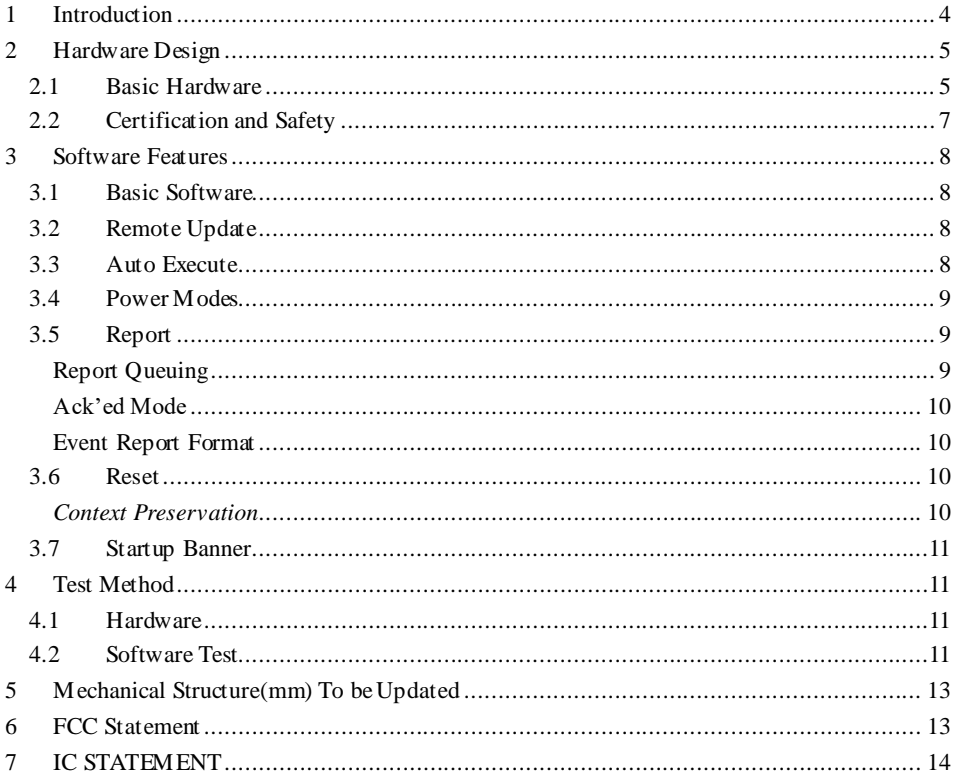

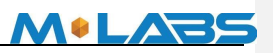

## <span id="page-3-0"></span>**1 Introduction**

The PM-L is a self-contained LTE CAT1/3G wireless tracking device targeting trailers. The device combines GPS location with LTE/GSM/GPRS/WCDMA connectivity. It is primarily a location reporting device that responds to requests (user, server) and events generated by timers, geofences, sensors, etc. Data reports consist of a single record that contains all location data and system status.

The device comes pre-configured and ready to use from the factory. The PM-L appears to a user or a server application as a single endpoint device. It can be queried, updated and configured either through a serial connection, or an over the air LTE or WCDMA IP connection, or through SMS messaging. The PM-L presents itself over these connections as an enhanced cellular modem with attached functional elements. These elements include:

- GPS location engine
- 2 General Purpose Bidirectional I/O (GPIO) pins
- $\bullet$  1 Tamper
- 1 1-Wire Bus Interface
- 3.3V Power out for Peripheral Sensors
- Serial UART port
- Input voltages and Battery Voltage monitor
- **•** Timers
- Watchdog lockup protection
- $\bullet$  Motion detection
- Power Management

Access to these elements and general-purpose interfaces is done through an extended AT command set. Configuration parameters are stored to flash memory and are automatically used on the next power up event. For more details, please reference the AT Command document.

This device is designed based on the Quectel EC21-A (4G LTE CAT 1/3G fallback,) baseband module. Antennas for cellular and GPS are internal to the device.

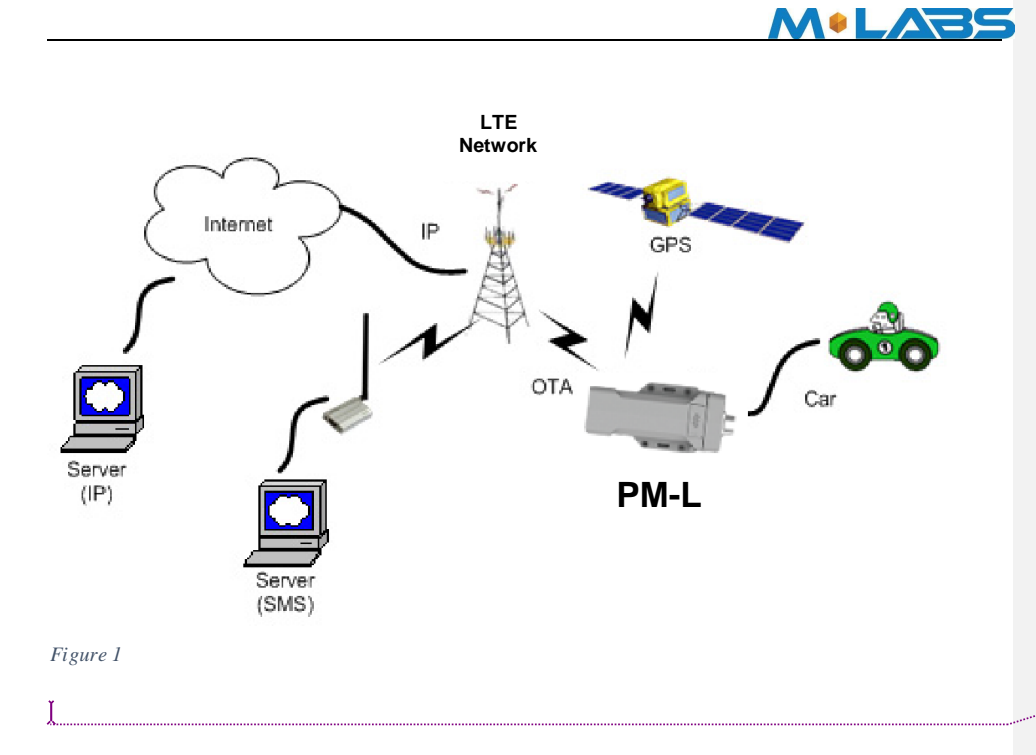

## <span id="page-4-0"></span>**2 Hardware Design**

## <span id="page-4-1"></span>*2.1 Basic Hardware*

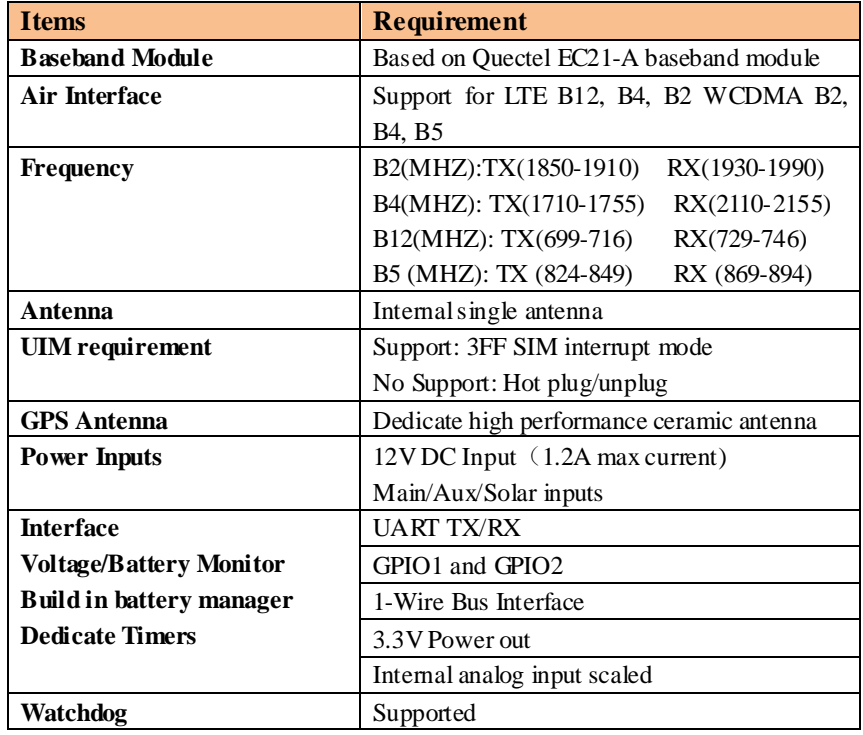

批注 **[GE1]:** Update image with LTE Network, PM-L device name, and change car to trailer image.

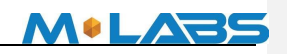

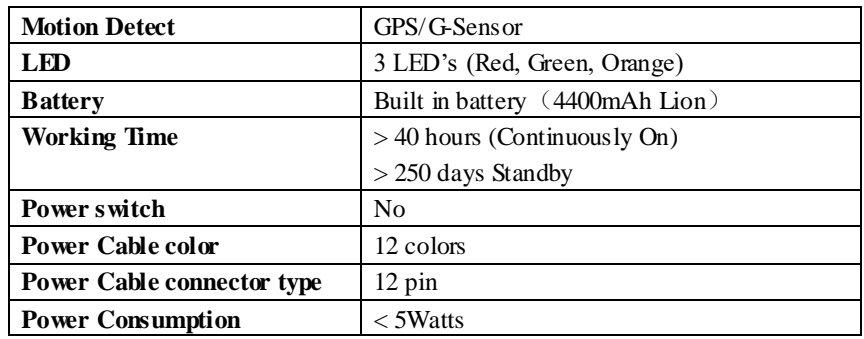

The PM-L provides support for specialized hardware features through extended AT commands. The features supported include the following.

#### **GPS**

GPS location functionality is provided by the device GPS receiver. NMEA GPS records can be extracted in real time from the unit via the UART connection using special debug commands that are outside the scope of this document.

#### **GPIO**

The GPIO pin, is presented to the external environment on the main connector. It is a general purpose bidirectional line capable of providing system interrupts to generate a report or drive logic levels to external devices. This line is 3.3V logic level input or output with transient voltage protection and internal pull-up resistor. GP1 is intended to use for a Door open sensor.

#### **LED's**

Three LED status indicators are provided to verify correct installation and operation. The status LEDs are color coded and directly convey the status of the cellular and GPS subsystems as described in the table below. Their valid operation also indicates operational status and power.

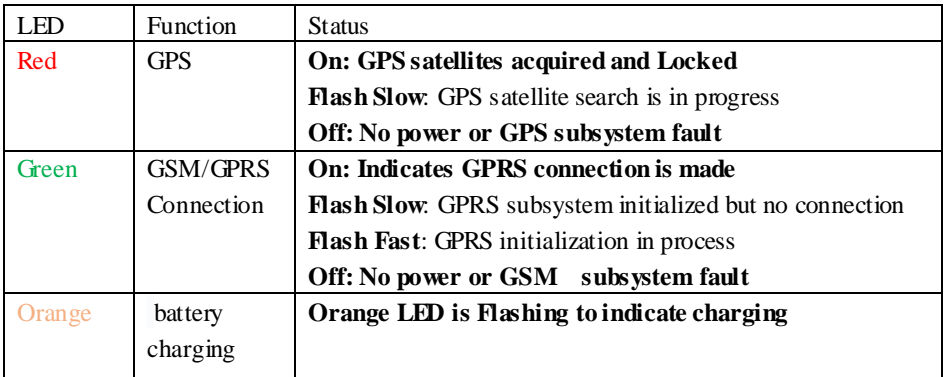

The PM-L provides user control allowing the LEDs to be extinguished once installation is verified. This feature reduces power and further conceals the PM-L from untrained parties

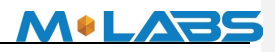

wishing to defeat its operation.

#### **UART**

A UART is provided for AT command and data interaction and optionally for connection to peripheral sensors

#### **Relay Driver**

A 500mA sink capable output pin is provided. This pin is meant to drive a relay coil indented to operate a door opening device.

#### **1-Wire Bus Interface**

The 1-Wire bus interface can be connected to sensors that support the 1-wire serial protocol such as Temperature sensors or driver identification.

#### **3.3V Power Out**

3.3V Power output is available to power peripheral sensors such a cargo sensor. The power is turned on only when the peripheral sensor is being read to save power.

#### **Input Voltage and Battery Voltage Monitor**

The Input Voltage monitors and battery voltage monitor are internal analog inputs scaled such that the DC value of the voltage input pin to the PM-L system and internal battery voltage is measured. This value is scaled to span the most significant 8 bits of the A/D and consequently covers a scale from 0 to 32V for Input Voltage and 0 to 9V for internal battery voltage

#### **Timers**

Timers resident on the baseband chip generate periodic interrupts for power down wakeup, watchdog support, report generation and other timer related functions. Report timers are supported by related AT command and cause generation of periodic reports.

#### **Watchdog**

The Quectel EC21-A chipset provides internal software Watchdog. Also the PM-L includes an MCU that acts as a failsafe external watchdog.

#### **Motion Detect**

Configurable through AT commands the unit can go to a low power mode when the main power is removed until motion is detected. Upon wakening, a report can then be generated, and the GPS enabled to detect drive events.

#### <span id="page-6-0"></span>*2.2 Certification and Safety*

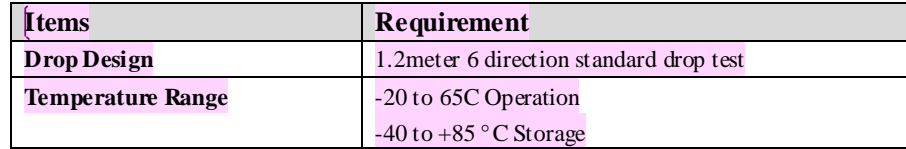

批注 **[GE2]:** To be updated…but do we really need this detail? Can we delete this section?

© 2018 M-Labs Technologies **7** / **14**

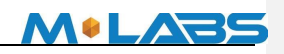

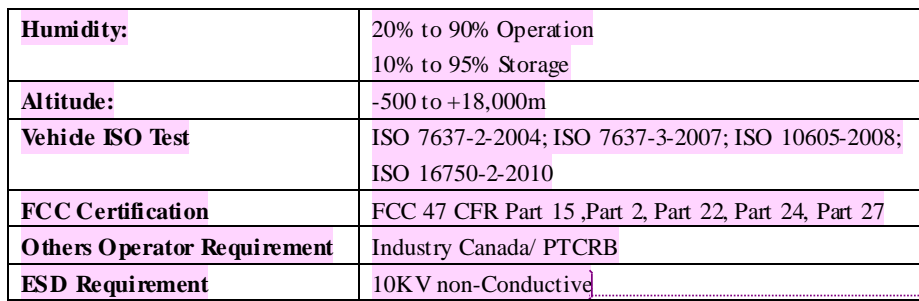

批注 **[GE3]:** To be updated.

## <span id="page-7-0"></span>**3 Software Features**

#### <span id="page-7-1"></span>*3.1 Basic Software*

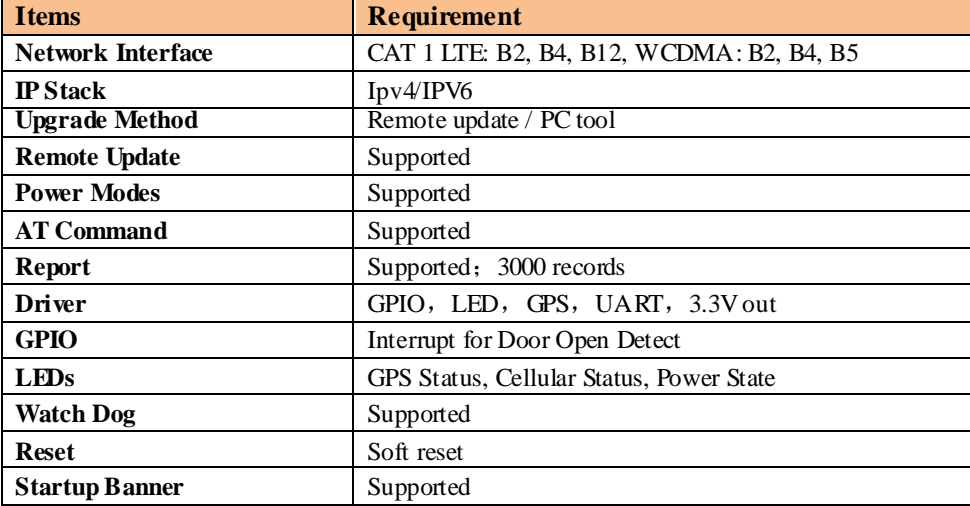

#### <span id="page-7-2"></span>*3.2 Remote Update*

The PM-L supports OTA field upgrades of the resident application. An over the air TFTP (Trivial File Transfer Protocol) connection is made over an IP connection. A replacement file is then transferred from a server to the PM-L and that file replaces the previous application image.

#### <span id="page-7-3"></span>*3.3 Auto Execute*

The Auto Execute Utility copies the contents of file system.exf into system executable RAM and executes it from there. This file is the factory default application. Another file named custom.exf can be loaded into the file system.

Auto Execute will look first for a file named update.exf and load and execute that in place of custom.exf if it exists. If update.exf executes successfully, the previous copy of custom.exf is deleted from the file system and update.exf is renamed to custom.exf.

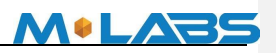

#### <span id="page-8-0"></span>*3.4 Power Modes*

The PM-Ldevice supports several power modes that are set by the power mode command. In full power mode the GPS is active and the cellular subsystem will maintain a persistent cellular connection whenever service is available. IP connection is maintained according to the configuration of the device.

The device can be put into several levels of low power mode whenever it runs on the internal backup battery, or if the external input voltage is low or if it is not moving depending on how the unit is configured through AT commands.

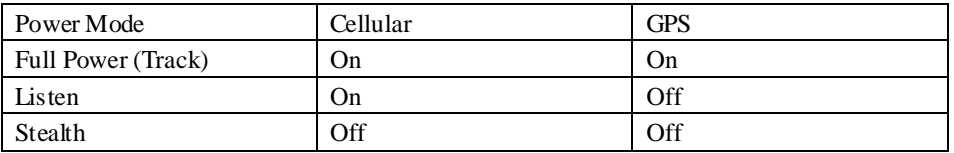

The device would return to full power whenever an event occurs that triggers a report. Those events include:

- Report timer
- **•** GPIO change
- IP change
- Battery threshold
- Heartbeat
- Watchdog
- Power-up
- Motion Detected

<span id="page-8-1"></span>Any hardware or software reset will return the device to full power mode.

#### *3.5 Report*

The PM-L captures data and forms a report record with that data. A report is a data structure containing all of the sensory and other typically useful data on the device. Reports are generated in response to specified events, such as periodic timeout, speed threshold, geo-fence crossing, etc., or in response to a Report Now command.

#### <span id="page-8-2"></span>**Report Queuing**

If a report trigger occurs while UDP connection is unavailable, it will be queued until connection becomes available and transmitted at such time. The only way report(s) can be lost is if too many reports are queued and the report-queue is overflowing. In such case the earliest report(s) will be discarded. The size of the queue can be configured via the Report Queue command.

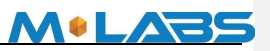

#### <span id="page-9-0"></span>**Ack'ed Mode**

UDP is not a 100% reliable connection and occasional reports or command/responses may be lost. Since all commands have responses, the server can repeat any command to which there is no response. In order to assure reliable reception of reports, Arsenal devices can be configured either in Normal or Ack'ed mode to send the reports. In the Normal mode the reports are simply sent "as is" with no acknowledgment from the server. In the Ack'ed mode every report sent is expected to be acknowledged by the server by sending back an ACK message back. If acknowledgement is not received within the specified timeout, the report is re-sent. If the report is not acknowledged after the specified number of attempts, it is queued. If acknowledgement is received after the report is queued (i.e. past timeout of the last attempt), it is ignored.

Report is not considered "complete" until its acknowledgement is received. Thus, if report X is sent and report  $X+1$  is triggered while waiting for acknowledgement of X, report  $X+1$  will be queued until such acknowledgement is received and only then sent. The Arrow will attempt to re-send queued report(s) every time a new report is triggered. If there is more than one report queued, the reports will attempt to be sent in the order of triggering and only once the report is acknowledged, the next report is attempted. This assures that reports are sent and received in order.

Ack'ed mode assures that all reports are received, but adds overhead in time and data. Report that is not acknowledged is sent again and eventually will be queued and sent again. The number and frequency of re-tries is configurable via the Report Acknowledgement command.

#### <span id="page-9-1"></span>**Event Report Format**

Reports can be generated in either an ASCII representation of hex or as actual binary encoded hex. The reporting format is selected via Report Format command. Note that while the logical content of the report is the same in both representations, the size for an ASCII report is twice the size of actual numbers of bytes compared to binary representation.

#### <span id="page-9-2"></span>*3.6 Reset*

There are a number of resets available on the device. Soft reset resets the baseband only by using an internal watchdog, while hard reset power cycles the whole device. There is also an option to reset the GPS sub-system only.

#### <span id="page-9-3"></span>*Context Preservation*

When a reset is caused by the Network Watchdog or by the Reset command (modes 0,1), the context of the system is being preserved and is restored after the reset. The context includes all the periodic timers, the report queue, the odometer, etc. This allows to reset the unit as a troubleshooting measure either periodically or due to Network Watchdog without losing reports that are already in the queue or are pending on running timers. Note that the reset process may cause 1-2min of inaccuracy in the timers and should not be considered as very precise.

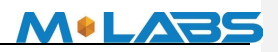

#### <span id="page-10-0"></span>*3.7 Startup Banner*

After a reset a startup banner is printed through the UART only. The format and content of the banner shown below:

PROD: PUMA-L IMEI: 353782069100085 ICCID: 89014103279453385701 MDL: 3025R01 BIN: EC21AFAR05A04M4G APP: 3.3.9 IO: 1.1.11 CFG: 0025 Puma/Jaguar-LTE/3G-ATT IP: "54.186.180.122",15030 LPORT: 17006 APN: 11583.mcs SIM: READY

## <span id="page-10-1"></span>**4 Test Method**

#### <span id="page-10-2"></span>*4.1 Hardware*

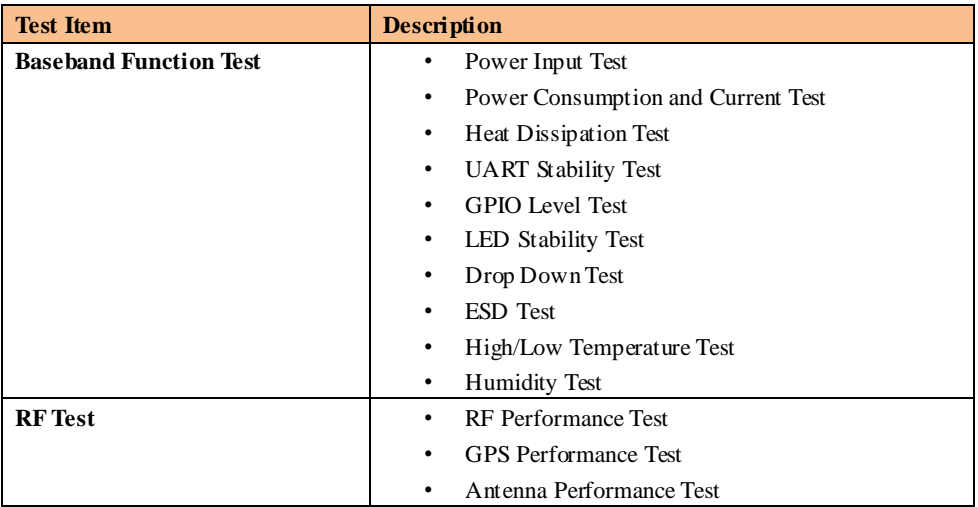

### <span id="page-10-3"></span>*4.2 Software Test*

#### **Test Environment Construct**

- Message Test environment
	- 1. USB dongle and PC as message server
- 2. Send message to PM-L
- UDP Test environment
	- 1. Connect dongle to PC and create dialup as ip server
	- 2. PM-Lcreate IP connection to server

© 2018 M-Labs Technologies **11** / **14**

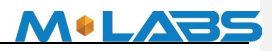

- UART Test environment
	- 1. Connect PM-L to pc with com serial cable
	- 2. Open Terminal tool and send at command
	- 3. Response can be shown at terminal window

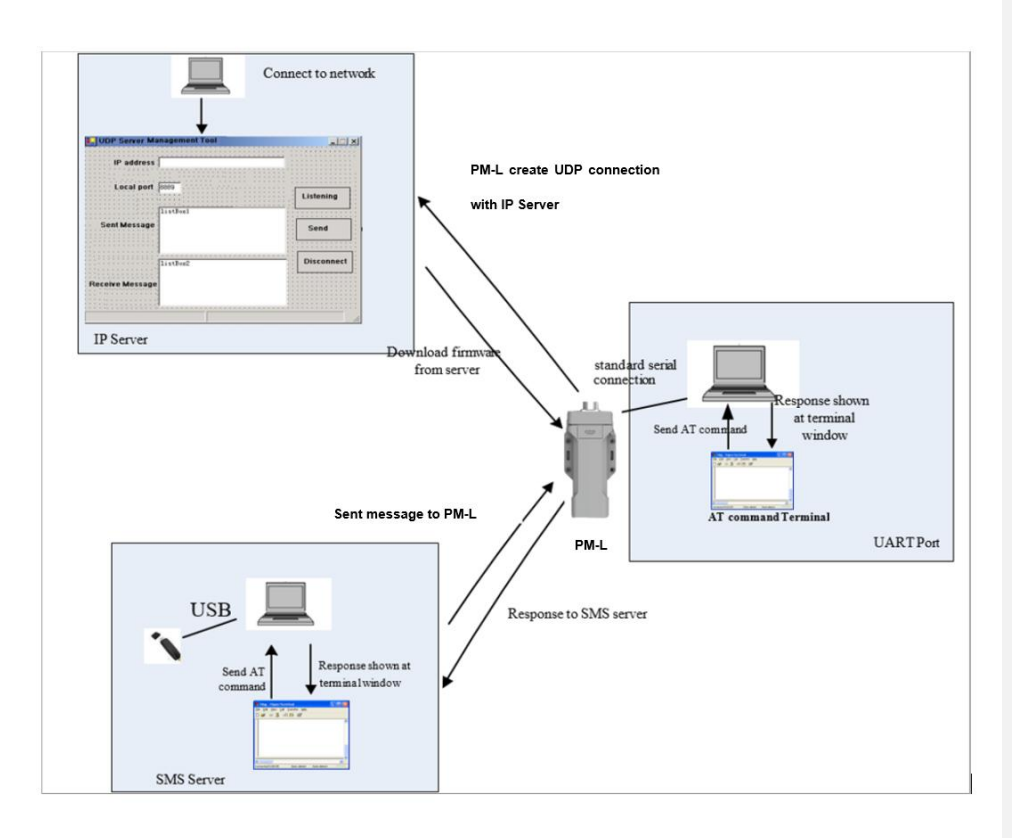

## <span id="page-12-0"></span>**5 Mechanical Structure(mm) To be Updated**

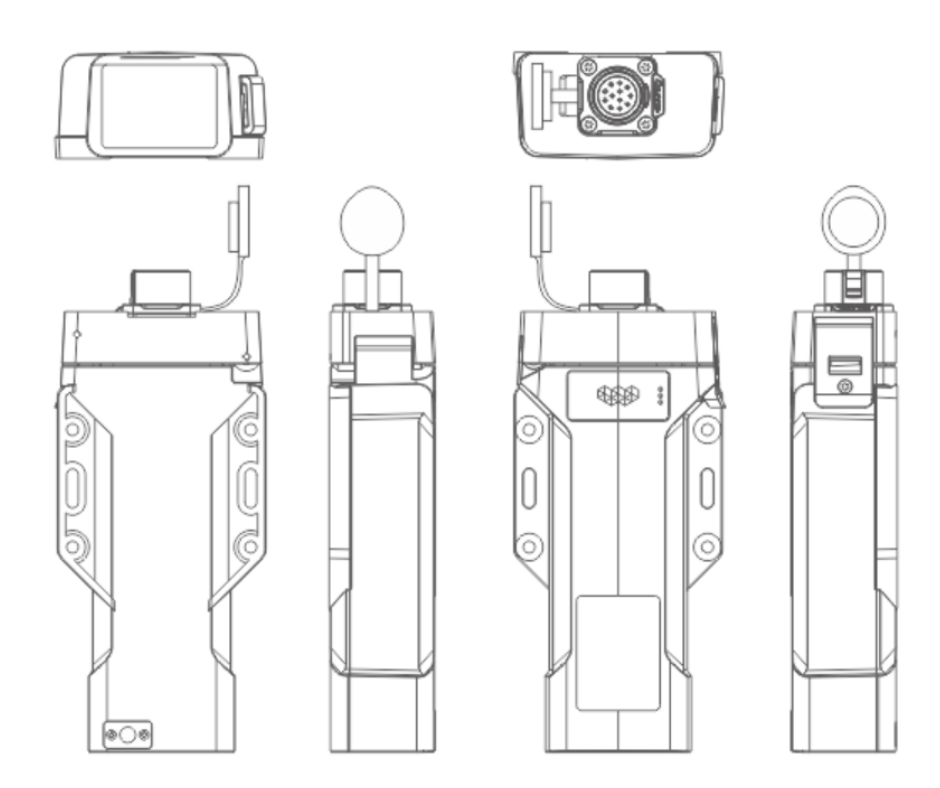

### <span id="page-12-1"></span>**6 FCC Statement**

### **RF Exposure Warning Statements:**

The antenna(s) used for this transmitter must be installed to provide a separation distance of at least 20 cm from all persons and must not be co-located or operating in conjunction w ith any other antenna or transmitter.

This equipment has been tested and found to comply w ith the limits for a Class B digital device, pursuant to Part 15 of the FCC Rules. These limits are designed to provide reasonable protection against harmful interference in a residential installation. This equipment generates uses and can radiate radio frequency energy and, if not installed and used in accordance w ith the instructions, may cause harmful interference to radio communications. How ever, there is no guarantee that interference w ill not occur in a particular installation. If this equipment does cause harmful interference to radio or television reception, w hich can be determined by turning the equipment off and on, the user is encouraged to try to correct the interference by one or more of the follow ing measures:

-- Reorient or relocate the receiving antenna.

© 2018 M-Labs Technologies **13** / **14**

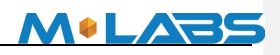

-- Increase the separation betw een the equipment and receiver.

-- Connect the equipment into an outlet on a circuit different from that to w hich the receiver is connected.

-- Consult the dealer or an experienced radio/TV technician for help.

Changes or modifications not expressly approved by the party responsible for compliance could void the user's authority to operate the equipment.

This device complies w ith part 15 of the FCC Rules. Operation is subject to the follow ing tw o conditions: (1) This device may not cause harmful interference, and (2) this device must accept any interference received, including interference that may cause undesired operation.

## <span id="page-13-0"></span>**7 IC STATEMENT**

This device complies with Industry Canada licence-exempt RSS standard(s). Operation is subject to the following two conditions: (1) this device may not cause interference, and (2) this device must accept any interference, including interference that may cause undesired operation of the device.

Le présent appareil est conforme aux CNR d'Industrie Canada applicables aux appareils radio exempts de licence. L'exploitation est autoris ée aux deux conditions suivantes : (1) l'appareil ne doit pas produire de brouillage, et (2) l'utilisateur de l'appareil doit accepter tout brouillage radio électrique subi, même si le brouillage est susceptible d'en compromettre le fonctionnement.

In order to avoid the possibility of exceeding the IC radio frequency exposure limits, human proximity to the antenna shall not be less than 20cm (8 inches) during normal operation.

Afin d'éviter la possibilité de dépasser les limites d'exposition aux fréquences radio de la IC CNR102, la proximité humaine à l'antenne ne doit pas être inférieure à 20 cm (8 pouces) pendant le fonctionnement normal.